# Rich Authorization Requests

BOF Transactional OAuth, 18.11.2019 Torsten Lodderstedt, yes.com

#### Focus

- Use of OAuth in security sensitive scenarios, like
	- Open Banking
	- Strong Identity Attestation
	- (Qualified) Electronic Signatures
	- eHealth
	- eGovernment

#### Informed by

- Work on establishing an open banking ecosystem at yes.com
- Support of open banking API initiatives (PSD2 context)
- Work at OpenID Foundation's Financial-Grade API WG
- Work at Cloud Signature Consortium
- Discussions with people who work in eHealth and eGovernment

# Example: Authorization in Financial APIs

#### Requirements from PSD2 regulation

- **Consent**: customer consent is required, either for
	- **individual requests** or
	- **as mandate for designated payment accounts** and associated payment transactions
- **Dynamic Linking**: payment initiation requests must must be bound to **amount and payee** as approved by the customer

#### Example Authorization Data

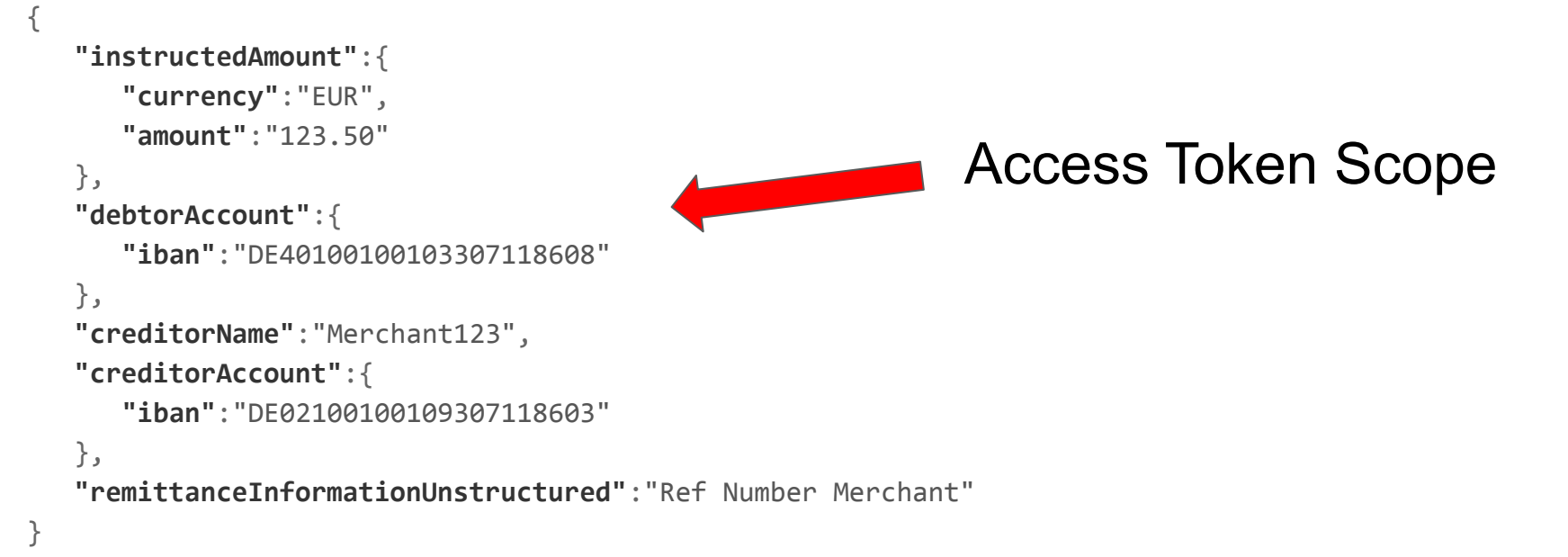

User needs to consent to and RS needs to enforce this scope!

#### Example: Access to Account Information

```
{ 
   "access":{ 
      "balances":[ 
\{ "iban":"DE40100100103307118608"
         },
\{ "iban":"DE67100100101306118605"
 }
 ],
      "transactions":[ 
\{ "iban":"DE40100100103307118608"
 }
\sim \sim \sim \sim \sim \sim },
   "validUntil":"2017-11-01"
}
```
List of accounts and respective permissions + duration of the grant

#### Qualified Electronic Signature

}

```
{ 
   "credentialID":"60916d31-932e-4820-ba82-1fcead1c9ea3",
   "documentDigests":[ 
       { 
          "hash":"sTOgwOm+474gFj0q0x1iSNspKqbcse4IeiqlDg/HWuI=",
          "label":"Credit Contract"
      },
\{ "hash":"HZQzZmMAIWekfGH0/ZKW1nsdt0xg3H6bZYztgsMTLw0=",
          "label":"Contract Payment Protection Insurance"
 }
    ],
   "hashAlgorithmOID":"2.16.840.1.101.3.4.2.1"
```
#### Example: OpenID Connect

```
 "userinfo":{ 
    "email":{ 
       "essential":true
    },
    "email_verified":{ 
       "essential":true
    },
    "given_name":null,
    "family_name":{ 
       "value":"Meier"
    },
    "birthdate":null,
    "place_of_birth":null,
    "nationality":null,
    "address":null
 }
```
{

}

Privacy by Design & Data Minimization require RP to list individual claims

#### Commonalities

- Privileges very narrowly defined (and must also be enforced)
- Authorization data fine grained & structured (voluminous)
- Transaction authorization (one time & transaction specific values)
- Authorization data may contain PII confidentiality is important
- Integrity and authenticity is generally a key requirement

#### Problem Statement Transport

- OAuth authorization code flow sends parameters as URI query parameters via redirection in the user-agent
- Challenges
	- There is no cryptographical integrity and authenticity protection
	- There is no mechanism to ensure confidentiality of the request parameters.
	- Authorization request URLs can become quite large in the scenarios just described.

#### Problem Statement Representation

- Expressiveness of scopes is not sufficient for the scenarios just explained
	- No structure, no dynamic values made for simple static access requests
	- Ambiguous ("openid email read")
- Allocation of requested permissions to resource server specific access tokens is hard (despite resource indicators)

# (Selected) Solutions from the Wild

#### Additional Parameter

- OpenID Connect:
	- **claims** parameter
	- (signed) request objects
- PolishAPI:
	- **scope\_details** parameter in authorization request as HTTP POST
	- Transaction specific Redirect URI for authorization

POST https://api.testbank.com/v1/payments/sepa-credit-transfers Content-Type: application/json

... { ..

```
 "scope": "pis",
  "scope_details": {
     "privilegeList": [
\{ "pis:domestic": {
           "domesticPaymentRequest": {
             "recipient": {
               "accountNumber": "PL85114000000000000000000100",
               "name": "Jan Kowalski"
             },
             "sender": {},
             "transferData": {
               "description": "Transfer",
               "amount": "0.01",
               "currency": "PLN"
             },
             "deliveryMode": "STANDARD_D1"
 }
```
### Lodging Intent

- UK OB, NextGenPSD2, yes.com
- External resource contains the authorization details
- Authorization request refers to external resource (claims field or dynamic scope value part)

```
POST /payments HTTP/1.1
Host: api.bank.example
Content-Type: application/json
Authorization: Bearer eyJraWQiOiJOQnlW...
```

```
{
    "creditor":"DE56378485858575858585",
   "instructedAmount": {"currency": "EUR", "amount": "123"},
    "remittanceInformationUnstructured": "Ref Number Merchant: ..."
}
```

```
HTTP/1.1 201 Created
Content-Type: application/json
Location: /payments/36fc67776
```

```
{
 "consentId": "36fc67776"
```
}

GET /authorise?response\_type=code& client\_id=3630BF72-E979-477A-A8FF-8A338F07C852& redirect\_uri=https%3A%2F%2Fclient%2Eexample%2Ecom%2Fcb& scope=payment%3A36fc67776& state=S8NJ7uqk5fY4EjNvP\_G\_FtyJu6pUsvH9jsYni9dMAJw& code\_challenge\_method=S256& code\_challenge=5c305578f8f19b2dcdb6c3c955c0aa... 43917cd0f36 HTTP/1.1 Host: as.bank.example

## Generic OAuth Solution?

# Pushed Authorization Requests

https://tools.ietf.org/html/draft-lodderstedt-oauth-par

#### Pushed Authorization Requests (Overview)

- Based on previous work at OpenID Foundation's FAPI working group
- Draft authors: Brian Campbell, Nat Sakimura, Dave Tonge, Filip Skokan, Torsten Lodderstedt
- PAR complements JAR by providing an interoperable way to push the payload of an authorization request object directly to the AS in exchange for a "request\_uri".
- Provided via new **pushed authorization request endpoint**

# How does it look like?

#### Traditional OAuth Authorization Request

GET /authorize?response\_type=code

&client\_id=s6BhdRkqt3

&state=af0ifjsldkj

&redirect\_uri=https%3A%2F%2Fclient.example.org%2Fcb HTTP/1.1

Host: as.example.com

#### Pushed Authorization Request

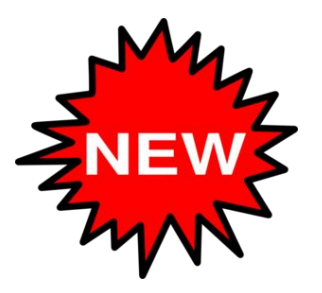

POST /as/par HTTP/1.1

Host: as.example.com

Content-Type: application/x-www-form-urlencoded

Authorization: Basic czZCaGRSa3F0Mzo3RmpmcDBaQnIxS3REUmJuZlZkbUl3

```
response type=code&
client_id=s6BhdRkqt3&
state=af0ifjsldkj&
redirect_uri=https%3A%2F%2Fclient.example.org%2Fcb
```
#### Pushed Authorization Response

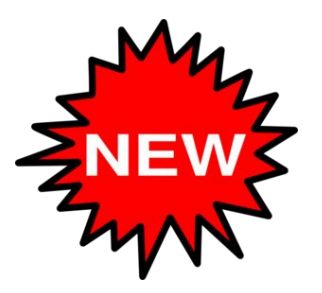

HTTP/1.1 201 Created Cache-Control: no-cache, no-store Content-Type: application/json

{

}

"request\_uri": "urn:example:bwc4JK-ESC0w8acc191e-Y1LTC2", "expires\_in": 90

#### Authorization Request (according to JAR)

GET /authorize?request\_uri=

urn%3Aexample%3Abwc4JK-ESC0w8acc191e-Y1LTC2 HTTP/1.1

#### Pushed Request Object

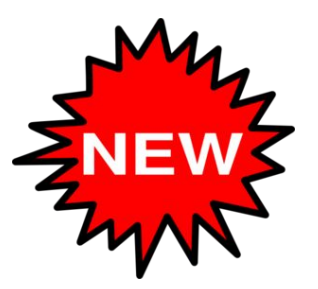

POST /as/par HTTP/1.1 Host: as.example.com Content-Type: application/x-www-form-urlencoded Authorization: Basic czZCaGRSa3F0Mzo3RmpmcDBaQnIxS3REUmJuZlZkbUl3

request=eyJraWQiOiJrMmJkYyIsImFsZyI6IlJTMjU2In0.eyJpc3MiOiJzNkJoZFJrcXQzIiwiYXVkIjoiaHR0cH M6Ly9zZXJ2ZXIuZXhhbXBsZS5jb20iLCJyZXNwb25zZV90eXBlIjoiY29kZSIsImNsaWVudF9pZCI6InM2Q mhkUmtxdDMiLCJyZWRpcmVjdF91cmkiOiJodHRwczovL2NsaWVudC5leGFtcGxlLm9yZy9jYiIsInNjb3BlIj oiYWlzIiwic3RhdGUiOiJhZjBpZmpzbGRraiIsImNvZGVfY2hhbGxlbmdlIjoiSzItbHRjODNhY2M0aDBjOXc2R VNDX3JFTVRKM2J3dy11Q0hhb2VLMXQ4VSIsImNvZGVfY2hhbGxlbmdlX21ldGhvZCI6IlMyNTYifQ.O49f fUxRPdNkN3TRYDvbEYVr1CeAL64uW4FenV3n9WlaFIRHeFblzv-wlEtMm8-tusGxeE9z3ek6FxkhvvLEqE pjthXnyXqqyJfq3k9GSf5ay74ml\_0D6lHE1hy-kVWg7SgoPQ-GB1xQ9NRhF3EKS7UZIrUHbFUCF0MsRLb mtIvaLYbQH\_Ef3UkDLOGiU7exhVFTPeyQUTM9FF-u3K-zX-FO05\_brYxNGLhVkO1G8MjqQnn2HpAzlBd 5179WTzTYhKmhTiwzH-qlBBI\_9GLJmE3KOipko9TfSpa26H4JOlMyfZFl0PCJwkByS0xZFJ2sTo3Gkk488 RQohhgt1I0onw

#### Pushed Authorization Response

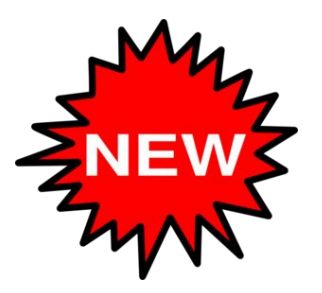

HTTP/1.1 201 Created Cache-Control: no-cache, no-store Content-Type: application/json

{

}

"request\_uri": "urn:example:bwc4JK-ESC0w8acc191e-Y2LTC2", "expires\_in": 90

#### Authorization Request (according to JAR)

GET /authorize?request\_uri=

urn%3Aexample%3Abwc4JK-ESC0w8acc191e-Y2LTC2 HTTP/1.1

#### Advantages

- Significantly improved security ...
	- Request Integrity
	- Client authentication
- … and robustness …
- ... while offering a simple migration path
- Higher security level by passing signed/encrypted request objects
- redirect uri can be dynamically registered for confidential clients
- Seems to be resistant against mix-up (analysis ongoing)

# Rich Authorization Requests

https://tools.ietf.org/html/draft-lodderstedt-oauth-rar

#### Rich Authorization Requests

- Based on work in the FAPI WG and on OAuth.xyz
- Authors: Justin Richer, Brian Campbell, Torsten Lodderstedt
- **•** Introduces new parameter **authorization details** that is used to carry fine grained authorization data in the OAuth authorization request as typed JSON objects
- Can be used in addition or instead of the **scope** parameter in OAuth 2.0
- Same data structure is used in OAuth.xyz

#### Authorization details (Syntax)

```
"type": "payment initiation",
"actions": [
   "initiate".
   "status".
   "cancel"
\mathbf{1}"locations": [
   "https://example.com/payments"
\mathbf{1}"instructedAmount": {
   "currency": "EUR",
   "amount": "123.50"
\mathcal{F}"debtorAccount": {
   "iban": "DE40100100103307118608"
\mathcal{F}"creditorName": "Merchant123",
"creditorAccount":{
   "iban": "DE02100100109307118603"
\},
"remittanceInformationUnstructured": "Ref Number Merchant"
```
- Array of JSON objects, each of them specifying a set of permissions a clients wants to obtain
- Element structure determined by **type** field
- **locations** should be used to assign every element to a resource server (audience)
- draft introduces further common data types, e.g. actions

#### authorization details (Usage Examples)

GET /authorize?response\_type=code &client\_id=s6BhdRkqt3 &state=af0ifjsldkj &redirect\_uri=https%3A%2F%2Fclient.example.org%2Fcb &code\_challenge\_method=S256 &code\_challenge=K2-ltc83acc4h0c9w6ESC\_rEMTJ3bww-uCHaoeK1t8U &**authorization\_details**=%5B%7B%22type%22%3A%22account%5Finformati on%22%2C%22actions%22%3A%5B%22list%5Faccounts%22%2C%22read%5Fbal ances%22%2C%22read%5Ftransactions%22%5D%2C%22locations%22%3A%5B% 22https%3A%2F%2Fexample%2Ecom%2Faccounts%22%5D%7D%5D HTTP/1.1 Host: server.example.com

#### **URI parameter Request Object**

{

}

```
 "iss":"s6BhdRkqt3",
    "aud":"https://server.example.com",
    "response_type":"code",
   "...
    "authorization_details":[ 
\{ "type":"payment_initiation",
          "actions":[ 
              "initiate",
              "status",
              "cancel"
          ],
          "locations":[ 
              "https://example.com/payments"
          ],
          "instructedAmount":{ 
              "currency":"EUR",
              "amount":"123.50"
          },
 ...
 }
\overline{\phantom{a}}
```
#### Processing

- AS renders user consent based on type and content of the authorization data objects
- Authorization details are passed to RSs (via Access Token or Token Introspection Response)
- Parameter "resource" (draft-ietf-oauth-resource-indicators) is used by client to obtain RS-specific Access Tokens associated with the RS-specific authorization data objects only

#### Advantages

- Versatile and type safe
- Data structures can be optimised for resource server/API/ use case no "one size fits all"
- Common data set elements to address common use cases
- Explicit assignment of permissions to resource servers (robust and explicit audience restriction)
- Interoperable and easy way to issue RS-specific Access Tokens and Token Introspections Responses (Data Minimization and Disambiguation)